## **2.1.4. - Verbuchen von Freikarten**

Das Verbuchen von Freikarten benötigt keine Zahlart in SecuTix.

Sie haben 2 Möglichkeiten, den Auftrag abzuschließen:

- 1. Abschließen
- a. Verbucht den Vorgang direkt, die Karten werden entsprechend der Versandart verarbeitet.
- 2. Reservieren
	- a. Der Vorgang wird reserviert und kann später weiter bearbeitet werden

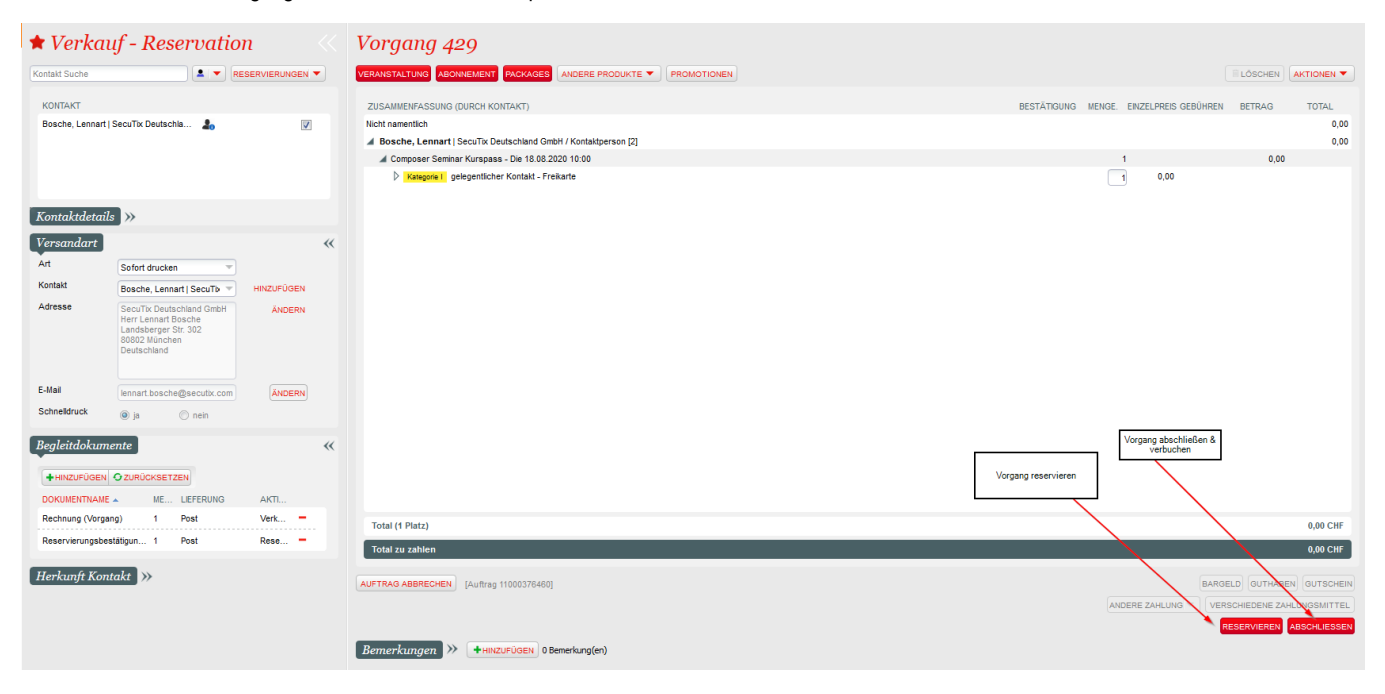